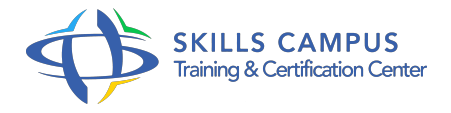

# PowerAMC, concevoir une base de données

#### -Réference: **SII-301** -Durée: **2 Jours (14 Heures)**

### **Les objectifs de la formation**

- Etablir un dictionnaire de données dans PowerAMC
- $\circ$
- Implémenter et vérifier un modèle conceptuel de données dans PowerAMC
- $\circ$
- Paramétrer les règles de transformation du modèle conceptuel au modèle physique de données
- $\circ$
- Générer le modèle physique des données avec PowerAMC et analyser son résultat
- $\circ$
- Pratiquer le Reverse Engineering avec PowerAMC
- $\circ$

### **A qui s'adesse cette formation ?**

#### **POUR QUI :**

Concepteur et administrateur de base de données, analyste développeur.

#### **PRÉREQUIS :**

- Aucune connaissance particulière.
- La connaissance d'un langage informatique est toutefois un plus.

# **Programme**

- **Introduction**
	- o Présentation de PowerAMC.
	- Les fonctionnalités principales.
	- L'interface et les menus.
	- Travaux pratiques Prise en main de PowerAMC.
- **Identification des données**
	- Apprendre à élaborer un dictionnaire des données.
	- La description des données et les contrôles.
	- Comment définir les attributs ? Travaux pratiques Analyse de documents et identification des

données contenues.

o Saisir dans PowerAMC les attributs retenus et les règles associées.

#### **Modélisation sémantique des données**

- Le modèle orienté objet (MOO Diagramme de classe UML).
- <sup>o</sup> Identification des classes, des associations, des contraintes.
- La démarche pour élaborer un modèle.
- La normalisation : le rôle des formes normales dans la compréhension des données.
- Les principaux concepts proposés par PowerAMC.
- Les vérifications proposées.
- Le Modèle Conceptuel des Données (MCD).
- Présentation des concepts du MCD par analogie et différence avec le MOO.
- Travaux pratiques Construire un diagramme de classe à partir du dictionnaire des données.
- Saisir le résultat avec PowerAMC.
- Effectuer les contrôles proposés.
- Générer le MCD avec PowerAMC et analyser le résultat.

#### **Modélisation physique des données**

- Présentation des règles de transformation d'un modèle sémantique en modèle physique des données.
- Les principales règles d'optimisation.
- Comment PowerAMC réalise la génération d'un MPD ? La génération des scripts SQL correspondants.
- Travaux pratiques Transformer le modèle sémantique en modèle physique.
- Générer le MPD avec PowerAMC et analyser le résultat.

# **Reverse Engineering**

- o Présentation.
- Le Reverse Engineering avec PowerAmc.
- Fonctions pour créer un MPD à partir d'une base existante.
- Comment générer un MOO ou un MCD à partir d'un MPD existant ? Travaux pratiques Ajouter des nouveaux attributs à une base de données.
- Regénérer les modèles amont.
- **Conclusion**
	- Présentation des fonctions de traitement de PowerAMC.

# Les autres diagrammes.

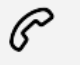

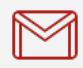

(+212) 5 22 27 99 01 (+212) 6 60 10 42 56 Contact@skills-group.com

 Nous sommes à votre disposition : De Lun - Ven 09h00-18h00 et Sam 09H00 – 13H00

 Angle bd Abdelmoumen et rue Soumaya, Résidence Shehrazade 3, 7éme étage N° 30 Casablanca 20340, Maroc